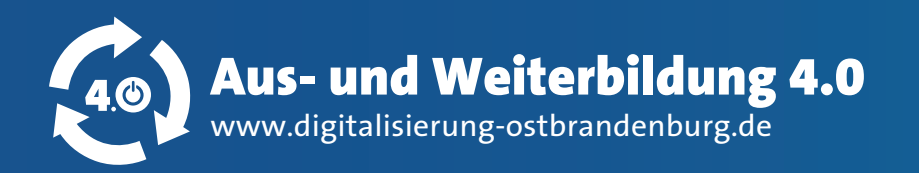

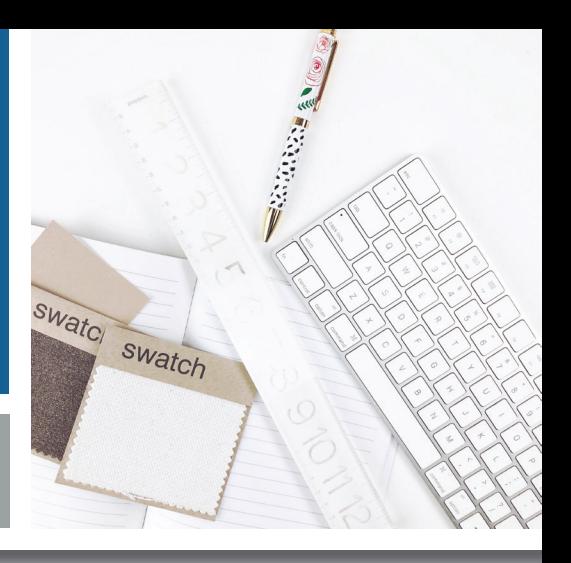

# **ELEKTRONISCHES BERICHTSHEFT AUSBILDUNG**

# **Kurzbeschreibung**

Seit 2017 ist es möglich den schriftlichen Ausbildungsnachweis durch das digitale Berichtsheft zu ersetzen. Somit kann die Ausbildung komplett in digitaler Form dokumentiert und nachgewiesen werden. Auch wenn es bisher schon möglich war die Dokumentation am Computer zu erledigen, mussten diese Nachweise trotzdem ausgedruckt und in Papierform unterschrieben und vorgelegt werden.

Mehrere Anbieter ermöglichen eine komplett digitale Umsetzung. Hier sind teilweise sogar Lernfelder hinterlegt, womit die Führung und Überprüfung des Berichtsheftes deutlich vereinfacht wird. In Zeiten des Smartphones ist es sogar möglich webbasierte Anwendung oder Apps eines Systems zu nutzen und somit das Berichtsheft mobil und unterwegs zu führen.

## **Vorteile & Anwendungen**

## **Vorteile**

- Einfache Zuordnung von Lernfeldern zur Tätigkeit
- Bessere Lesbarkeit durch Computerschriftart
- Rechtschreibkorrektur vereinfacht das Lesen
- Schutz vor Verlust, durch Back- Up & Cloud-Dienst
- Erinnerungen (Schreiben / Lesen / Bestätigen)
- Berichtsheft kann unterwegs geführt werden
- Berufsschulen bekommen einen besseren Überblick
- Ausbilder können besser nachvollziehen was in der
- Berufsschule gelehrt wurde

## **Schritte zur Umsetzung**

### Vor der Ausbildung

- Informationen von HWK oder IHK einholen bzgl. Anbieter und Umsetzung
- Rechtlich Fallstricke bedenken (z.B. geschäftliche Nutzung von privaten Geräten), auch hier kann die entsprechende Abteilung der HWK oder IHK helfen
- Vereinbarung im Ausbildungsvertrag zwischen Ausbildungsbetrieb und Auszubildenden treffen
- Festlegung des Anbieters

### Zum Ausbildungsbeginn

Technische Infrastruktur, wie beispielsweise Computer, Notebook, Tablet oder Smartphone bereitstellen

**ALSF** 

■ Berufsschulen / OSZ informieren

Während der Ausbildung

Gespräche / Hilfestellungen für Ausbilder / Auszubildende ermöglichen um mit dem System vertraut zu werden

### Zum Ende der Ausbildung

Informationen zu Vorgaben der Nachweisübergabe vom Prüfungsausschuss einholen

jobstarter Gefördert als IOBSTARTER n

Handwerkskammer F

**Tel.: 03335 5554 – 200 E-Mail: bz@hwk-ff.de**

## **Anwendungen**

■ Für jedes ausbildende Unternehmen geeignet

**Tel.: 03335 5621 – 2000 E-Mail: projekt@ihk-projekt.de**

**IHK** 

555 Bundesinstitut fü

- Nutzbar am Computer, Tablet, Smartphone
- In den täglichen Arbeitsablauf integrierbar